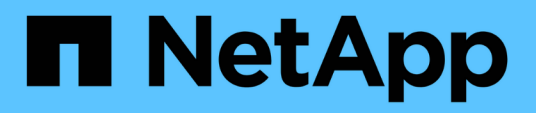

# **Présentation**

Cluster and storage switches

NetApp April 25, 2024

This PDF was generated from https://docs.netapp.com/fr-fr/ontap-systems-switches/switch-bes-53248/configure-new-switch-overview.html on April 25, 2024. Always check docs.netapp.com for the latest.

# **Sommaire**

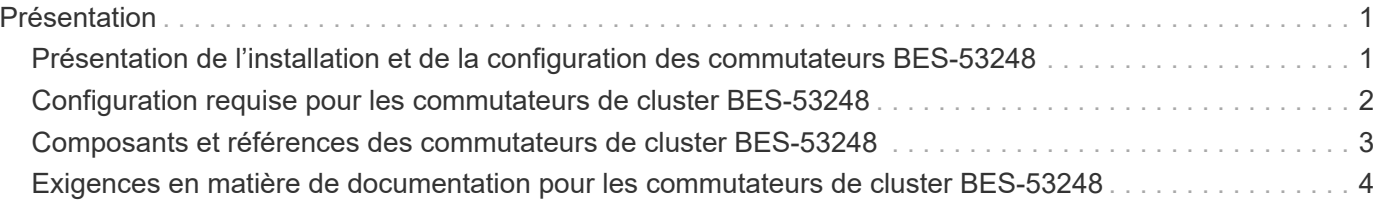

# <span id="page-2-0"></span>**Présentation**

# <span id="page-2-1"></span>**Présentation de l'installation et de la configuration des commutateurs BES-53248**

Le BES-53248 est un commutateur sans système d'exploitation conçu pour fonctionner dans des clusters ONTAP de deux à 24 nœuds.

### **Présentation de la configuration initiale**

Pour configurer initialement un commutateur de cluster BES-53248 sur les systèmes exécutant ONTAP, procédez comme suit :

1. ["Installez le matériel du commutateur de bloc BES-53248".](https://docs.netapp.com/fr-fr/ontap-systems-switches/switch-bes-53248/install-hardware-bes53248.html)

Des instructions sont disponibles dans le *Broadcom-pris en charge BES-53248 Cluster Switch installation Guide*.

2. ["Configurez le commutateur du cluster BES-53248".](https://docs.netapp.com/fr-fr/ontap-systems-switches/switch-bes-53248/configure-install-initial.html)

Effectuez une configuration initiale du commutateur de cluster BES-53248.

3. ["Installez le logiciel EFOS".](https://docs.netapp.com/fr-fr/ontap-systems-switches/switch-bes-53248/configure-efos-software.html)

Téléchargez et installez le logiciel Ethernet Fabric OS (EFOS) sur le commutateur de cluster BES-53248.

4. ["Installez les licences pour les commutateurs de cluster BES-53248".](https://docs.netapp.com/fr-fr/ontap-systems-switches/switch-bes-53248/configure-licenses.html)

Vous pouvez également ajouter de nouveaux ports en achetant et en installant des licences supplémentaires. Le modèle de base de switchs est conçu pour 16 ports 10 GbE ou 25 GbE et 2 ports 100 GbE.

5. ["Installer le fichier RCF \(Reference Configuration File\)"](https://docs.netapp.com/fr-fr/ontap-systems-switches/switch-bes-53248/configure-install-rcf.html).

Installez ou mettez à niveau le RCF sur le commutateur de cluster BES-53248, puis vérifiez si les ports ne correspondent pas à une licence supplémentaire après l'application du RCF.

6. ["Installez le fichier de configuration CSHM \(Cluster Switch Health Monitor\)".](https://docs.netapp.com/fr-fr/ontap-systems-switches/switch-bes-53248/configure-health-monitor.html)

Installez le fichier de configuration applicable pour la surveillance de l'état du commutateur du cluster.

7. ["Activez SSH sur les commutateurs de cluster BES-53248"](https://docs.netapp.com/fr-fr/ontap-systems-switches/switch-bes-53248/configure-ssh.html).

Si vous utilisez les fonctions CSHM (Cluster Switch Health Monitor) et de collecte de journaux, activez SSH sur les commutateurs.

8. ["Activez la fonction de collecte de journaux"](https://docs.netapp.com/fr-fr/ontap-systems-switches/switch-bes-53248/configure-log-collection.html).

Utilisez les fonctions de collecte de journaux pour collecter des fichiers journaux liés au commutateur dans ONTAP.

### **Informations supplémentaires**

Avant de commencer l'installation ou la maintenance, vérifiez les points suivants :

- ["Configuration requise"](#page-3-0)
- ["Composants et références"](#page-4-0)
- ["Documentation requise"](#page-5-0)

# <span id="page-3-0"></span>**Configuration requise pour les commutateurs de cluster BES-53248**

Pour l'installation et la maintenance du commutateur BES 53248, vérifiez les exigences de prise en charge et de configuration du système EFOS et du système ONTAP.

### **Prise en charge de EFOS et ONTAP**

Voir la ["NetApp Hardware Universe"](https://hwu.netapp.com/Switch/Index) et ["Matrice de compatibilité des commutateurs Broadcom"](https://mysupport.netapp.com/site/info/broadcom-cluster-switch) Pour les informations de compatibilité EFOS et ONTAP avec les commutateurs BES-53248. La prise en charge de l'EFOS et de l'ONTAP peut varier selon le type de machine spécifique du commutateur BES-53248. Pour plus de détails sur tous les types de machines à commutateur BES-52348, voir ["Composants et références des](#page-4-0) [commutateurs de cluster BES-53248"](#page-4-0).

### **Configuration requise**

Pour configurer un cluster, il faut un nombre et un type appropriés de câbles et de connecteurs de câbles pour les commutateurs du cluster. Selon le type de commutateur de cluster que vous configurez au départ, vous devez vous connecter au port console du commutateur avec le câble console inclus.

#### **Affectations des ports des commutateurs de cluster**

Vous pouvez utiliser le tableau des attributions de ports de commutateur de cluster BES-53248 pris en charge par Broadcom pour configurer votre cluster.

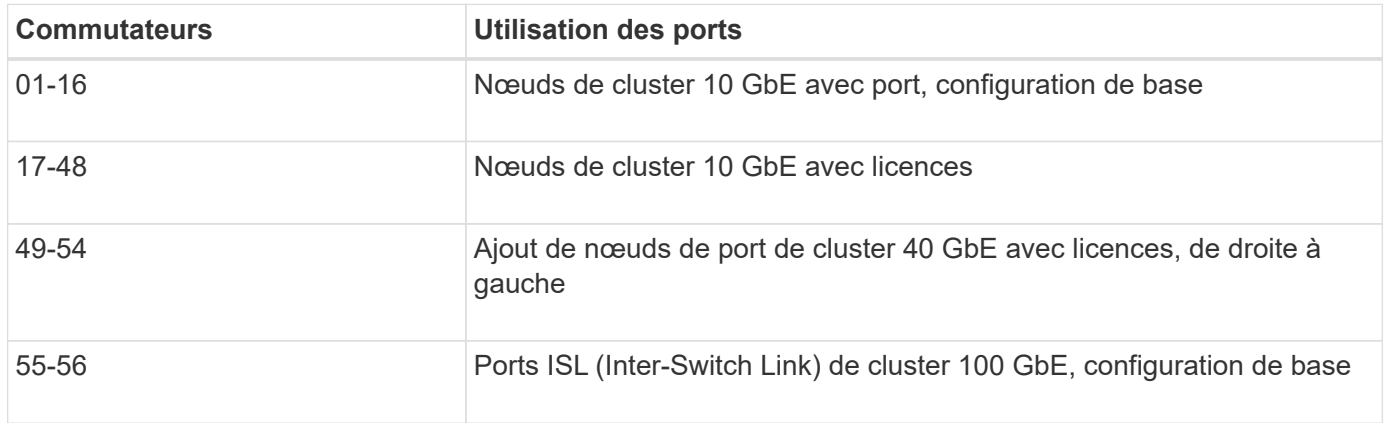

Voir la ["Hardware Universe"](https://hwu.netapp.com/Switch/Index) pour plus d'informations sur les ports de commutateur.

#### **Contrainte de vitesse du groupe de ports**

• Sur les switchs de cluster BES-53248, les ports 48 10 GbE (SFP28/SFP+) sont combinés en groupes à 12

ports 4-ports comme suit : ports 1-4, 5-8, 9-12, 13-16, 17-20, 21-24, 25-28, 29-32, 33-36, 37-40, 41-44 et 45-48.

• La vitesse des ports SFP28/SFP+ doit être identique (10 GbE ou 25 GbE) sur tous les ports du groupe à 4 ports.

#### **Supplémentaires requise**

- Si vous achetez des licences supplémentaires, reportez-vous à la section ["Activez les ports de nouvelles](https://docs.netapp.com/fr-fr/ontap-systems-switches/switch-bes-53248/configure-licenses.html) [licences"](https://docs.netapp.com/fr-fr/ontap-systems-switches/switch-bes-53248/configure-licenses.html) pour plus de détails sur la façon de les activer.
- Si SSH est actif, vous devez le réactiver manuellement après avoir exécuté la commande erase startup-config et redémarrage du commutateur.

# <span id="page-4-0"></span>**Composants et références des commutateurs de cluster BES-53248**

Pour l'installation et la maintenance du commutateur BES-53248, veillez à consulter la liste des composants et des références.

Le tableau suivant répertorie la référence, la description et les versions minimales de EFOS et de ONTAP pour les composants du commutateur de cluster BES 53248, y compris les détails du kit de rails de montage en rack.

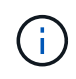

Une version EFOS minimale de **3.10.0.3** est requise pour les références **X190005-B** et **X190005R-B**.

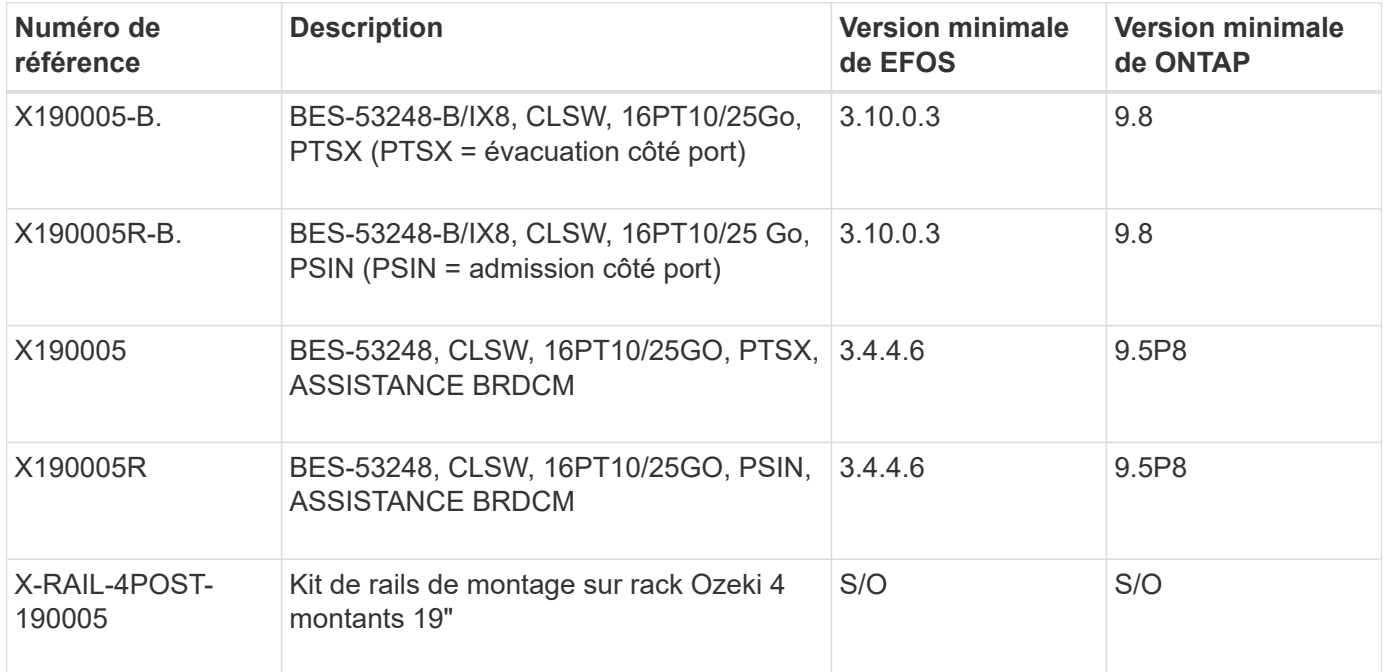

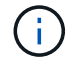

Noter les informations suivantes concernant les types de machine :

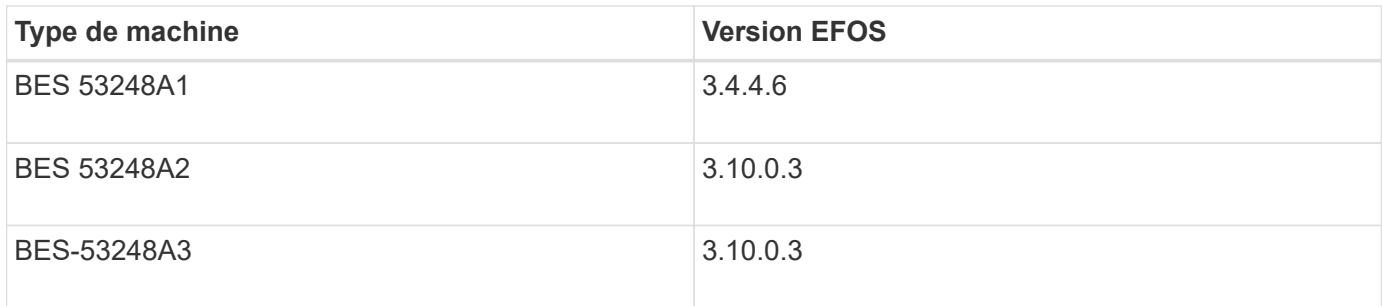

Vous pouvez déterminer votre type de machine spécifique à l'aide de la commande : show version

#### **Montrer l'exemple**

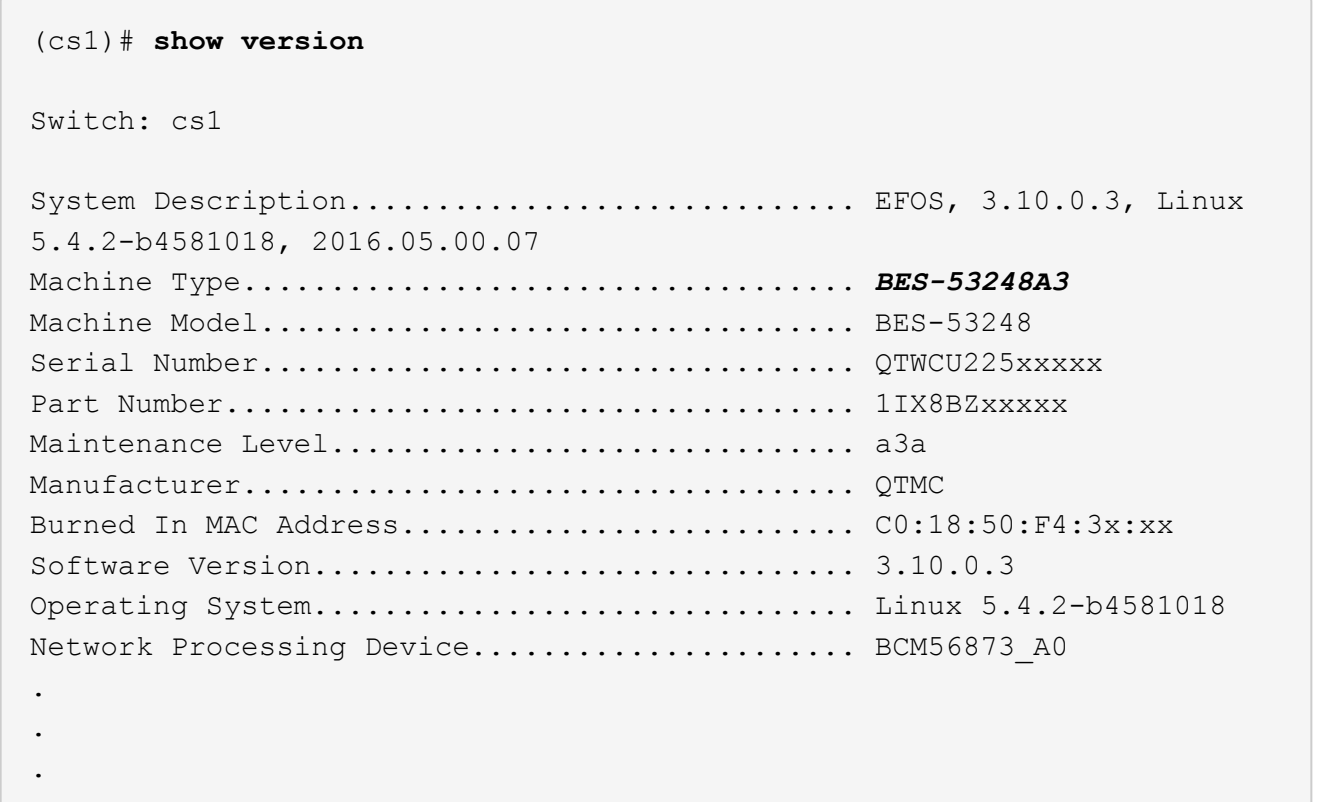

## <span id="page-5-0"></span>**Exigences en matière de documentation pour les commutateurs de cluster BES-53248**

Pour l'installation et la maintenance du commutateur BES-53248, veillez à consulter la documentation spécifique du commutateur et du contrôleur.

### **Documentation Broadcom**

Pour configurer le commutateur de cluster BES-53248, vous devez disposer des documents suivants sur le site de support Broadcom : ["Gamme de commutateurs Ethernet Broadcom"](https://www.broadcom.com/support/bes-switch)

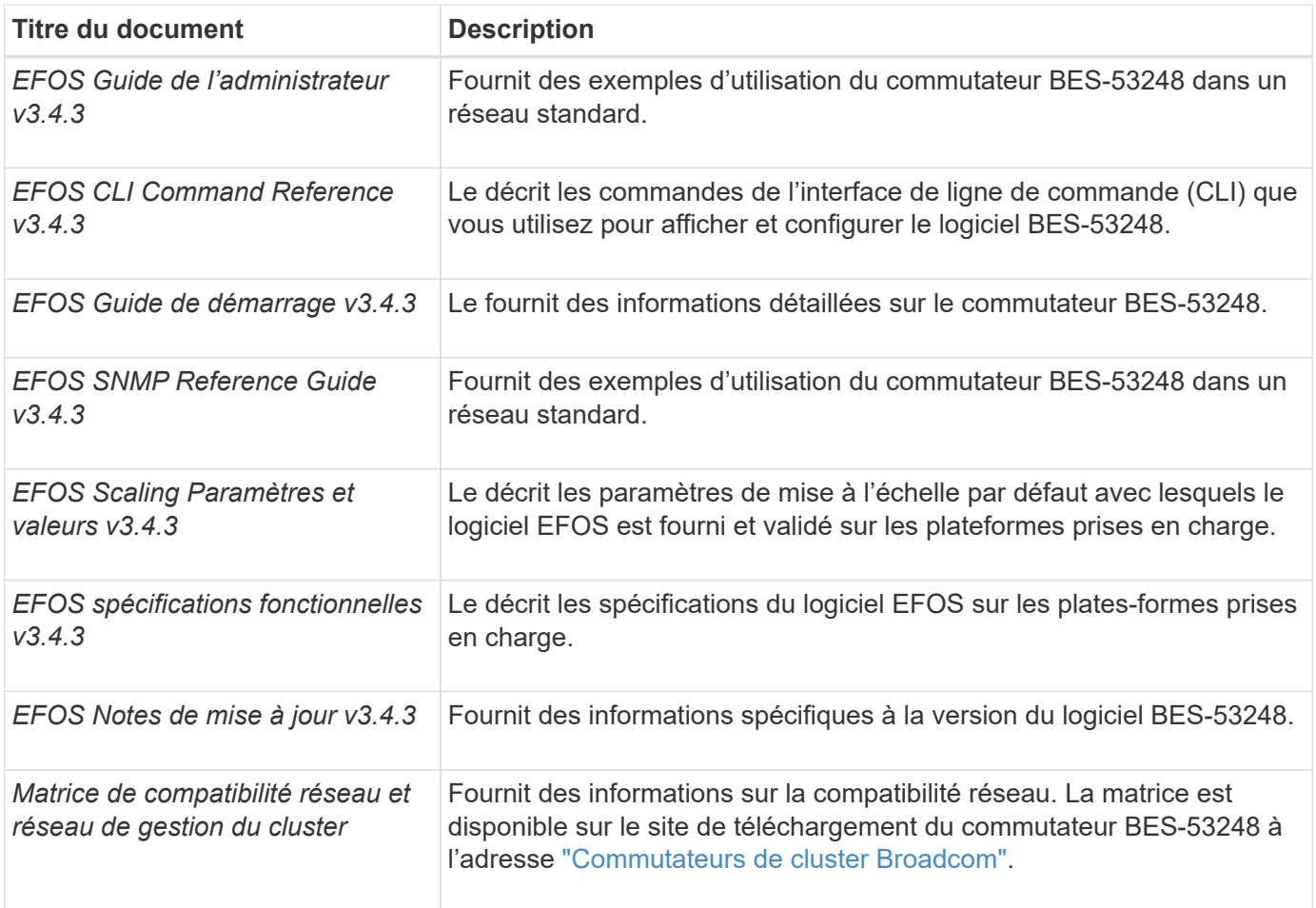

## **Documentation sur les systèmes ONTAP et articles de la base de connaissances**

Pour configurer un système ONTAP, vous devez disposer des documents suivants sur le site de support NetApp à l'adresse ["mysupport.netapp.com"](http://mysupport.netapp.com/) Ou le site de la base de connaissances à l'adresse ["kb.netapp.com".](https://kb.netapp.com/)

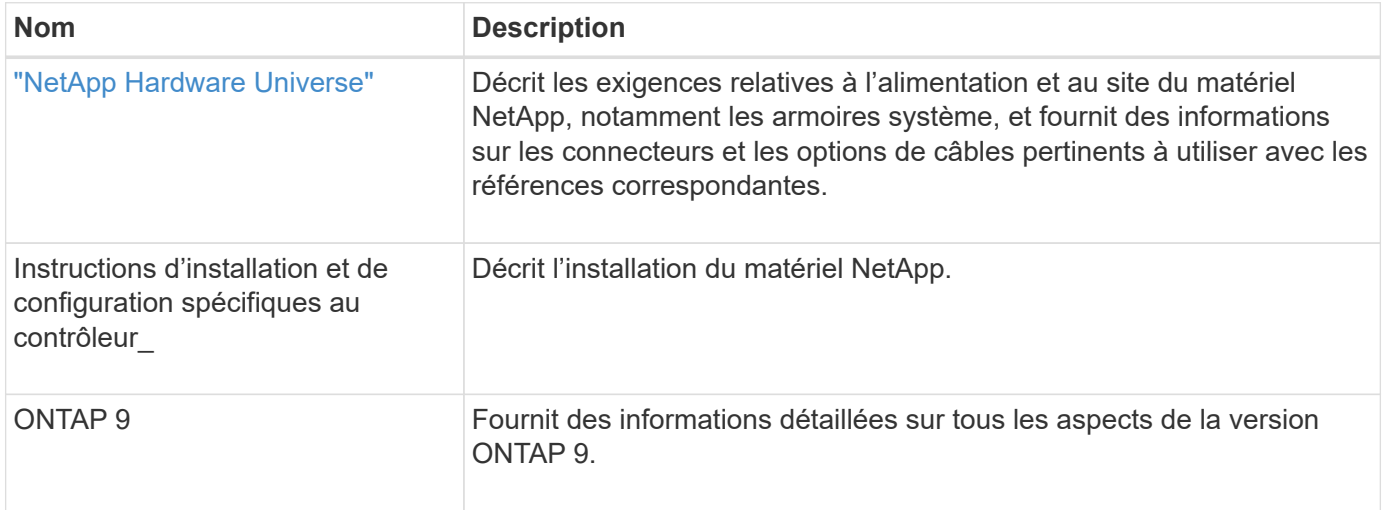

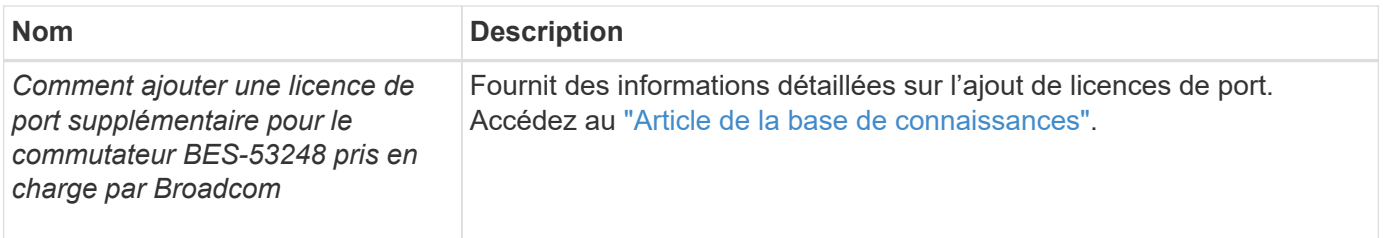

#### **Informations sur le copyright**

Copyright © 2024 NetApp, Inc. Tous droits réservés. Imprimé aux États-Unis. Aucune partie de ce document protégé par copyright ne peut être reproduite sous quelque forme que ce soit ou selon quelque méthode que ce soit (graphique, électronique ou mécanique, notamment par photocopie, enregistrement ou stockage dans un système de récupération électronique) sans l'autorisation écrite préalable du détenteur du droit de copyright.

Les logiciels dérivés des éléments NetApp protégés par copyright sont soumis à la licence et à l'avis de nonresponsabilité suivants :

CE LOGICIEL EST FOURNI PAR NETAPP « EN L'ÉTAT » ET SANS GARANTIES EXPRESSES OU TACITES, Y COMPRIS LES GARANTIES TACITES DE QUALITÉ MARCHANDE ET D'ADÉQUATION À UN USAGE PARTICULIER, QUI SONT EXCLUES PAR LES PRÉSENTES. EN AUCUN CAS NETAPP NE SERA TENU POUR RESPONSABLE DE DOMMAGES DIRECTS, INDIRECTS, ACCESSOIRES, PARTICULIERS OU EXEMPLAIRES (Y COMPRIS L'ACHAT DE BIENS ET DE SERVICES DE SUBSTITUTION, LA PERTE DE JOUISSANCE, DE DONNÉES OU DE PROFITS, OU L'INTERRUPTION D'ACTIVITÉ), QUELLES QU'EN SOIENT LA CAUSE ET LA DOCTRINE DE RESPONSABILITÉ, QU'IL S'AGISSE DE RESPONSABILITÉ CONTRACTUELLE, STRICTE OU DÉLICTUELLE (Y COMPRIS LA NÉGLIGENCE OU AUTRE) DÉCOULANT DE L'UTILISATION DE CE LOGICIEL, MÊME SI LA SOCIÉTÉ A ÉTÉ INFORMÉE DE LA POSSIBILITÉ DE TELS DOMMAGES.

NetApp se réserve le droit de modifier les produits décrits dans le présent document à tout moment et sans préavis. NetApp décline toute responsabilité découlant de l'utilisation des produits décrits dans le présent document, sauf accord explicite écrit de NetApp. L'utilisation ou l'achat de ce produit ne concède pas de licence dans le cadre de droits de brevet, de droits de marque commerciale ou de tout autre droit de propriété intellectuelle de NetApp.

Le produit décrit dans ce manuel peut être protégé par un ou plusieurs brevets américains, étrangers ou par une demande en attente.

LÉGENDE DE RESTRICTION DES DROITS : L'utilisation, la duplication ou la divulgation par le gouvernement sont sujettes aux restrictions énoncées dans le sous-paragraphe (b)(3) de la clause Rights in Technical Data-Noncommercial Items du DFARS 252.227-7013 (février 2014) et du FAR 52.227-19 (décembre 2007).

Les données contenues dans les présentes se rapportent à un produit et/ou service commercial (tel que défini par la clause FAR 2.101). Il s'agit de données propriétaires de NetApp, Inc. Toutes les données techniques et tous les logiciels fournis par NetApp en vertu du présent Accord sont à caractère commercial et ont été exclusivement développés à l'aide de fonds privés. Le gouvernement des États-Unis dispose d'une licence limitée irrévocable, non exclusive, non cessible, non transférable et mondiale. Cette licence lui permet d'utiliser uniquement les données relatives au contrat du gouvernement des États-Unis d'après lequel les données lui ont été fournies ou celles qui sont nécessaires à son exécution. Sauf dispositions contraires énoncées dans les présentes, l'utilisation, la divulgation, la reproduction, la modification, l'exécution, l'affichage des données sont interdits sans avoir obtenu le consentement écrit préalable de NetApp, Inc. Les droits de licences du Département de la Défense du gouvernement des États-Unis se limitent aux droits identifiés par la clause 252.227-7015(b) du DFARS (février 2014).

#### **Informations sur les marques commerciales**

NETAPP, le logo NETAPP et les marques citées sur le site<http://www.netapp.com/TM>sont des marques déposées ou des marques commerciales de NetApp, Inc. Les autres noms de marques et de produits sont des marques commerciales de leurs propriétaires respectifs.